## <span id="page-0-0"></span>Introduction à l'algorithme - L3 Info Com

### F. AIT SALAHT & F. DELBOT

farah.aitsalaht@u-paris10.fr

Université Paris Ouest, Nanterre La Défense UFR de Sciences Economiques Gestion Mathématiques Informatique

2015-2016

# Sommaire

#### 1 [Environnement PyCharm](#page-2-0)

- 2 [Qu'est-ce qu'un algorithme ?](#page-10-0)
- 3 [Comment décrire un algorithme](#page-13-0)

#### 4 [Introduction à Python](#page-16-0)

- **[Variables](#page-21-0)**
- **[Opérateurs](#page-29-0)**
- **[Tests](#page-34-0)**
- **[Boucles](#page-38-0)**
- [Types structurés : les séquences](#page-53-0)

#### 5 [Fonctions et procédures](#page-61-0)

6 [Fichiers](#page-70-0)

<span id="page-2-0"></span>• Créer un projet contenant un programme Python puis exécuter ce programme afin de vérifier que tout fonctionne bien.

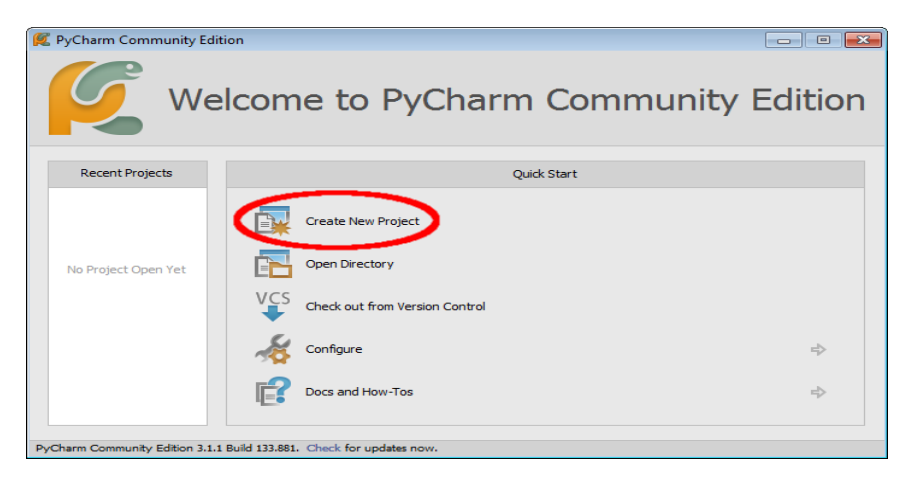

Sur l'écran d'accueil de PyCharm, cliquez sur "Create New Project".

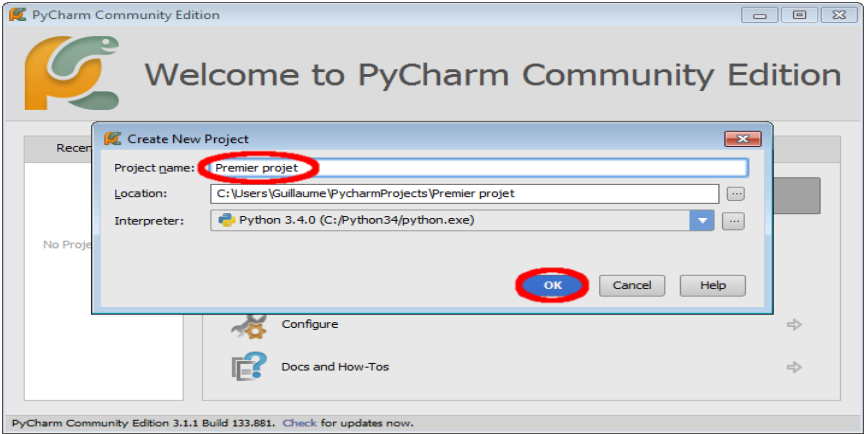

Entrez un nom pour le nouveau projet, puis cliquez sur "OK".

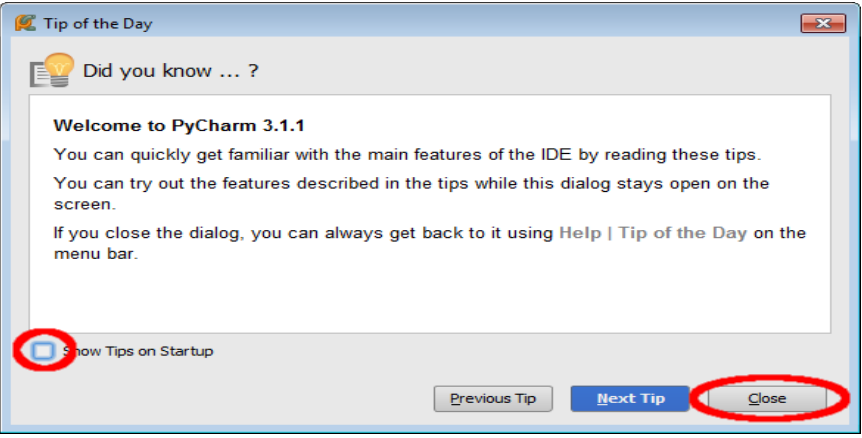

Décochez "Show Tips on Startup" (sous si vous voulez voir cette fenêtre à chaque fois), et cliquez sur "Close".

## Environnement PyCharm

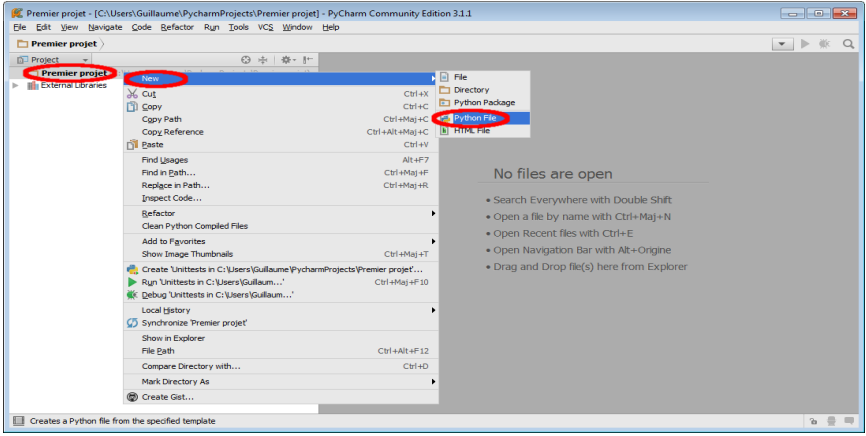

Ajouter un fichier Python à votre projet. Pour cela, faites un clic droit sur le nom du projet, puis cliquez sur "New", puis sur "Python File".

# Environnement PyCharm

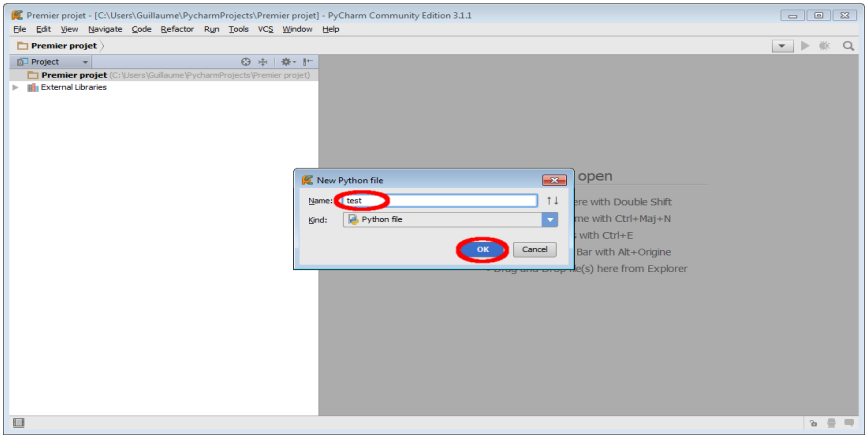

### Entrez le nom du fichier.

## Environnement PyCharm

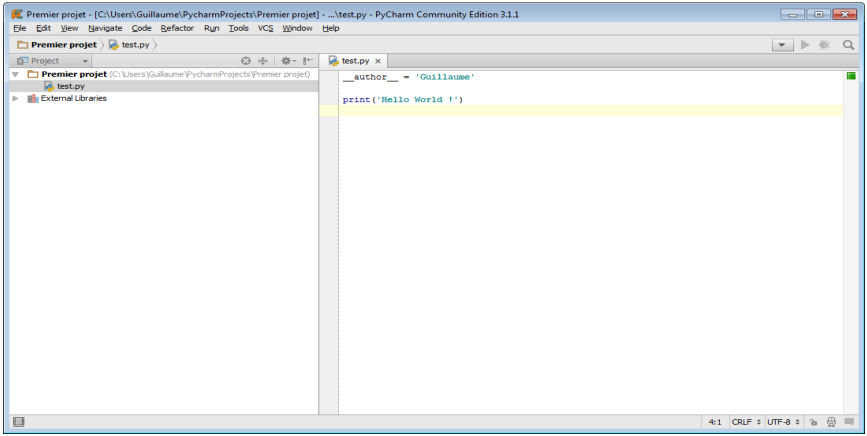

Editez le fichier en ajoutant par exemple une commande *print* comme sur la capture.

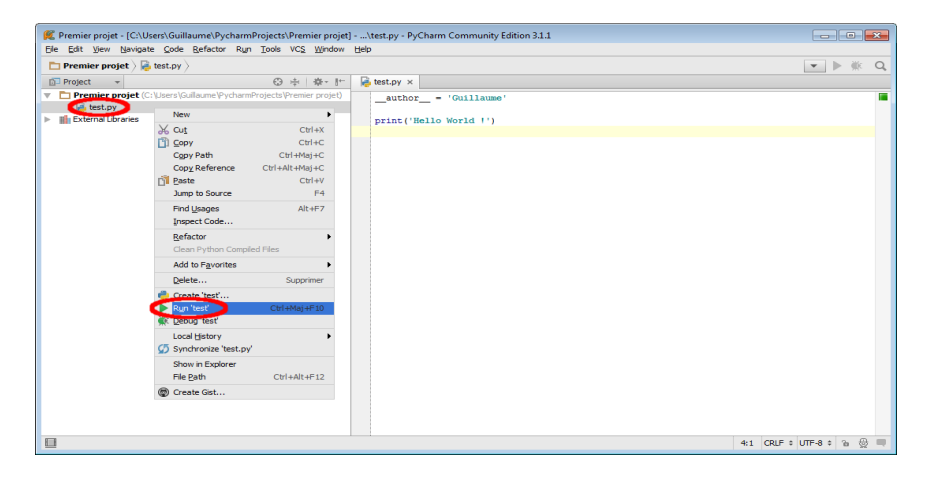

Clic droit sur le nom du projet, puis cliquez sur "Run 'test'".

• Exécution du programme Python.

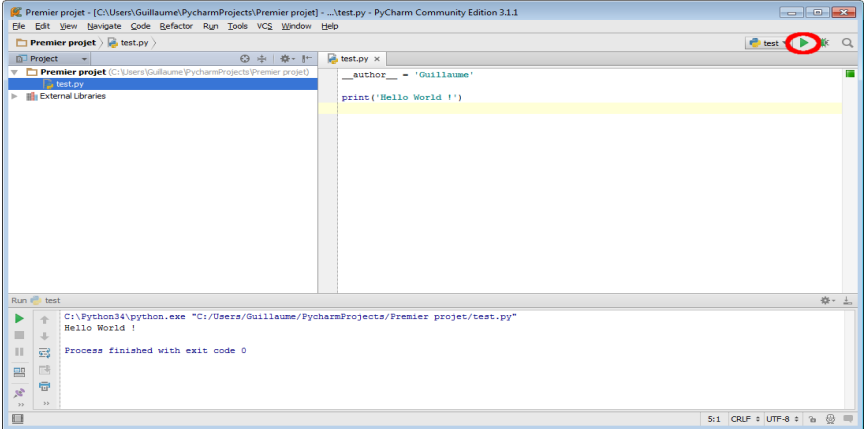

En bas est apparu un nouveau cadre contenant le résultat de l'exécution du programme.

# <span id="page-10-0"></span>Qu'est-ce qu'un algorithme ?

Qu'est-ce qu'un algorithme ?

- $\triangleright$  Un algorithme définit un schéma de calcul ou de résolution de problème
- <sup>I</sup> Il définit quel comportement suivre selon la situation rencontrée

### Algorithme : définition

Série d'instructions qui doit être exécutée par un programme.

### Définition de Wikipedia :

- <sup>I</sup> Processus systèmatique de résolution d'un problème permettant de décrire les étapes vers le résultat ;
- $\triangleright$  Suite finie et non-ambiguë d'instructions permettant de donner la réponse à un problème.

# Qu'est-ce qu'un algorithme ?

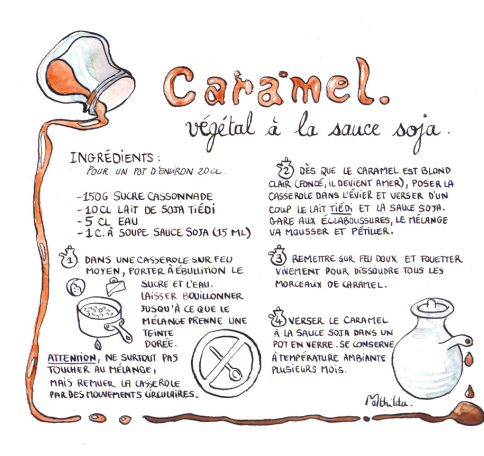

unu, cuisineenbandouliere.com

- $\triangleright$  Un algorithme est comme une recette de cuisine
	- Entrées  $(150g \text{ de sucre})$
	- $\blacktriangleright$  Instructions
	- Sortie (Caramel)

# Qu'est-ce qu'un algorithme ?

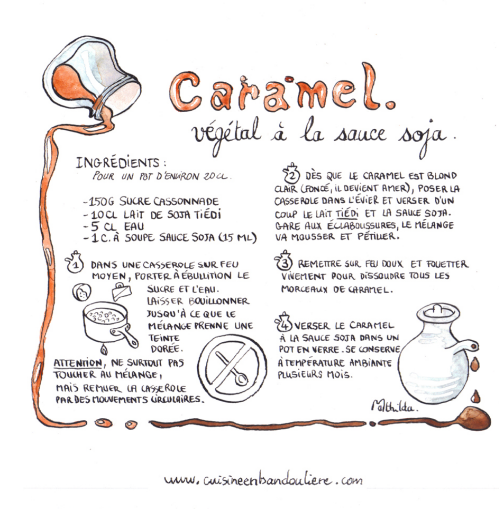

- Un algorithme est comme une. recette de cuisine
	- Entrées  $(150g \text{ de sucre})$
	- $\blacktriangleright$  Instructions
	- Sortie (Caramel)
- $\blacktriangleright$  Exemple de l'informatique

 $\blacktriangleright$  Tri

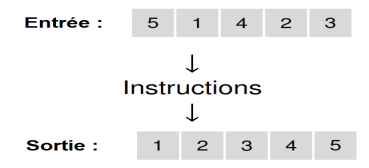

# <span id="page-13-0"></span>Comment décrire un algorithme

Définition de Wikipedia :

 $\triangleright$  L'algorithmique est l'ensemble des règles et des techniques qui sont impliquées dans la définition et la conception d'algorithmes.

### Algorithmique

Formalisme permettant de décrire la série d'instructions exécutée par un programme indépendamment d'un langage de programmation en particulier.

Les algorithmes sont décrits en **pseudo-code**, compréhensible par le lecteur humain mais assez précis pour transcrire les structures et les instructions de l'algorithme. Exemple :

```
Demande l'age d'une personne
Si son age est <21
    ecrire "tu es un petit bebe"
Si son age est >30
    ecrire "qu'est ce que tu es vieux !"
Si entre les deux "ca va venir, patience... tout le monde devient vieux !"
```
# Généricité des algorithmes

Les algorithmes sont écrits dans un langage de descriptions des algorithmes (pseudo-code)

 $\blacktriangleright$  Indépendant du langage de programmation

→ Un algorithme peut être implémenté dans n'importe quel langage

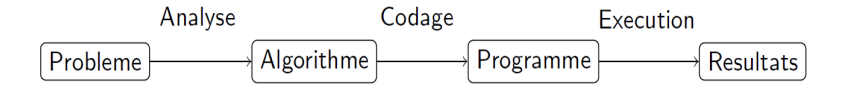

# Généricité des algorithmes

Une fois conçu, on traduit l'algorithme dans un langage de programmation (Python, Matlab, C, etc...) qui convertit les instructions en langage machine et permet ainsi à l'ordinateur d'exécuter l'algorithme.

<span id="page-16-0"></span>Choix du langage Python :

- $\blacktriangleright$  Langage «simple»
- $\triangleright$  Une syntaxe impliquant l'écriture d'un code lisible proche d'un langage algorithmique naturel
- $\triangleright$  Un accès aux interfaces graphiques facilité

De plus Python est un logiciel libre que chacun pourra se procurer et utiliser, et ceci sous n'importe quel environnement MS-Windows, Linux, MacOS...

### 1. Affichage

On affiche avec l'instruction print

- $\blacktriangleright$  Le terme à afficher entre parenthèses
- $\triangleright$  Les chaînes de caractères sont données entre guillemets, sinon elles sont interpretées comme des noms de variables

```
>> 2+35
>> > \text{print}(9)9
>> print ("Vive les L3 info-com !")
Vive les L3 info-com !
> 5+3>> 2 - 9 # les espaces sont optionnels<br>>> 7 + 3 * 4 # la hiérarchie des opéra
                      # la hiérarchie des opérations mathématiques # est-elle respectée ?
>>> (7+3)*4<br>>>> 20 / 3
                   # attention : ceci fonctionnerait différemment sous Python 2
> > 20 // 3
> > > 20.5/3
>> 8.7/5 # Erreur !
```
### 2. Commentaires en Python

- $\triangleright$  Pour commenter une ligne de code on utilise #
	- $\triangleright$  Une ligne commentée n'est pas exécutée
	- <sup>I</sup> Commente une et une seule ligne : le commentaire s'arrête à la fin de la ligne
- Pour commenter plusieurs lignes, on encadre la section à commenter par  $\mu$ (triple quote) ou """(triple double quote)

```
> > > # un commentaire sur une ligne
>> \neq Vive les L3 info-com !
> > >"
un commentaire
sur plusieurs lignes
"'
```
#### 3. L'affectation : *(nom de) variable = expression*

 $>> 2 = 2+3$  $\geq$  >  $>$  print (a) # affiche 5 à l'écran  $>>$  a,  $b = 7.3, 12$  $>>$  y =  $3 * a + b/5$ 

#### 4. Entrée/sortie de base :

```
"' programme perroquet "'
a = input(' entrez un message : ')
print (a)
```
Attention, le message est mémorisé comme une chaîne de caractères. Si vous voulez saisir un nombre pour faire des calculs, il faut une conversion :

```
>>>" programme addition "'
>> a = input (' entrez un entier a : ')
\Rightarrow > \ge a = int(a) # je remplace la chaîne par un entier
>> b = \text{int}( \text{ input} (' \text{entre} z \text{ un entier} b : '))>> print ('a + b vaut : ', a+b)
```
### Exemple : On écrit le programme intitulé age contenant les lignes suivantes :

>>> age=eval(input("Tu as quel âge ?")) # On définit la variable age qui demande notre âge

> > > print("Tu as donc",age,"ans.") # On retourne notre âge avec le texte adéquat

- <span id="page-21-0"></span> $\triangleright$  Variable en mathématiques
	- ► Caractère non spécifié, ou inconnu
	- Exemple :  $f(x) = x^2$  (quelle est la valeur de la variable *x* ?)
- $\triangleright$  Variable en informatique et en programmation n'a pas la même signification

- $\triangleright$  Variables (en informatique / programmation)
	- $\triangleright$  Un nom / identificateur ("a") associé à une valeur ("1")
	- Affectation : associer une variable avec une valeur (" $a = 1$ ")

[Introduction à Python](#page-16-0) [Variables](#page-21-0)

 $\blacktriangleright$  La valeur d'une variable peut changer

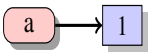

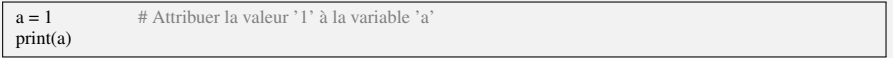

C : Python34 python.exe C :/Users/FARAH/PycharmProjects/untitled/ variables1.py 1

- $\triangleright$  Variables (en informatique / programmation)
	- $\triangleright$  Un nom / identificateur ("a") associé à une valeur ("1")
	- Affectation : associer une variable avec une valeur (" $a = 1$ ")

[Introduction à Python](#page-16-0) [Variables](#page-21-0)

 $\blacktriangleright$  La valeur d'une variable peut changer

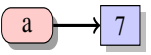

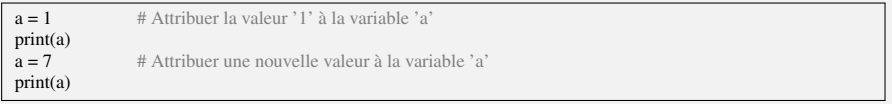

C : Python34 python.exe C :/Users/FARAH/PycharmProjects/untitled/ variables1.py 1 7

- $\triangleright$  Variables (en informatique / programmation)
	- $\triangleright$  Un nom / identificateur ("a") associé à une valeur ("1")
	- Affectation : associer une variable avec une valeur (" $a = 1$ ")

[Introduction à Python](#page-16-0) [Variables](#page-21-0)

• La valeur d'une variable peut changer

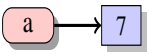

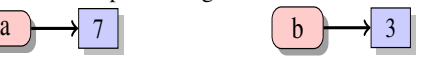

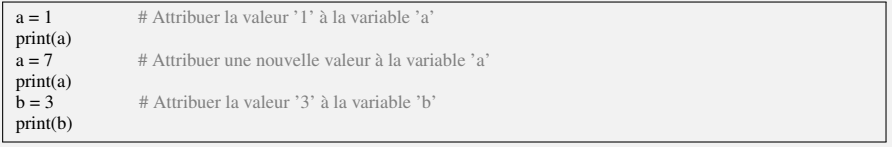

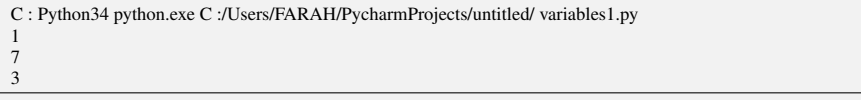

- $\triangleright$  Variables (en informatique / programmation)
	- $\triangleright$  Un nom / identificateur ("a") associé à une valeur ("1")
	- Affectation : associer une variable avec une valeur (" $a = 1$ ")

[Introduction à Python](#page-16-0) [Variables](#page-21-0)

• La valeur d'une variable peut changer

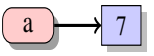

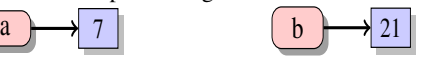

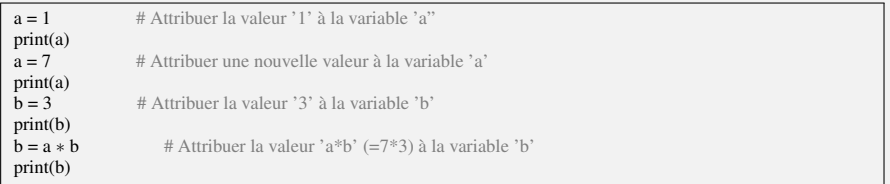

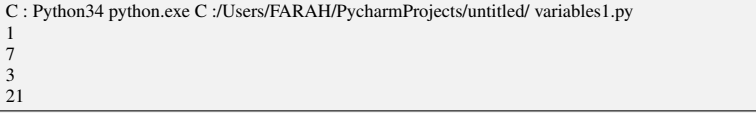

# Type de variables

### Définition

Le Type d'une variable est le type de donnée qui pourra être contenu dans cette variable.

### Exemples :

- $\blacktriangleright$  Entier  $\cdot$  tout nombre entier
- <sup>I</sup> Booléen : vrai ou faux
- **Caractère**
- **Nombre réel**
- $\blacktriangleright$  Chaîne de caractères
- $\blacktriangleright$  Tableau...

On ne peut pas mettre une donnée d'un type dans une variable d'un autre type

Exception : un transtypage est parfois possible (entier dans réel...)

En Python : pas besoin de déclaration de type (pas besoin de dire "*n* est un entier compris entre ...")

 $\blacktriangleright$  le typage se fait automatiquement (typage dynamique)

# Type de variables

### Exemple :

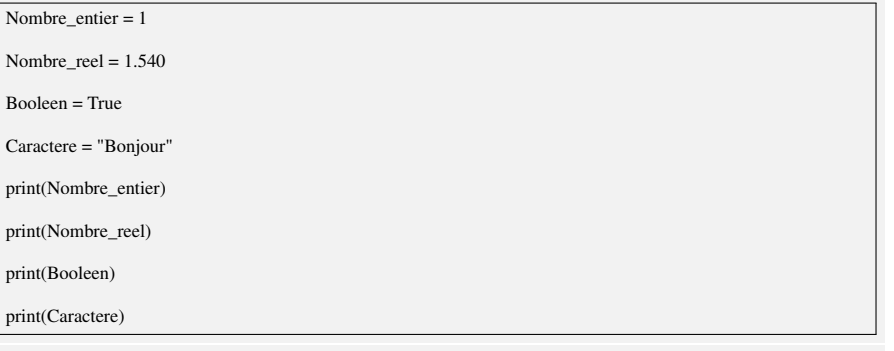

C : Python34 python.exe C :/Users/FARAH/PycharmProjects/untitled/ variables1.py 1 1.54 True Bonjour

# Type de variables

### Exemple : • Déterminer le type de variable avec "type ()"

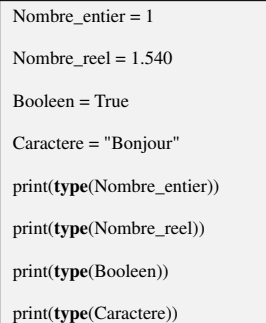

C : Python34 python.exe C :/Users/FARAH/PycharmProjects/untitled/ variables1.py <class ' int '> <class ' float '> <class ' bool '> <class ' str '>

<span id="page-29-0"></span> $\triangleright$  Opérateurs d'affectation :  $=$ 

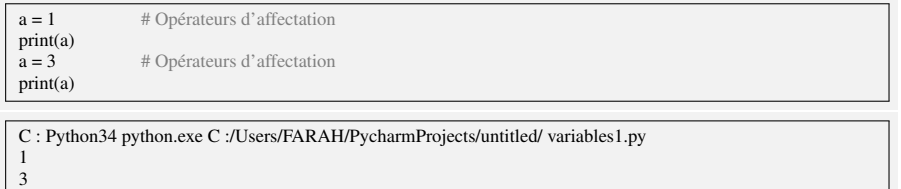

# Opérateurs

- Opérateurs d'affectation :  $=$
- $\triangleright$  Opérateurs arithmétiques : + − \* \ \*\* %

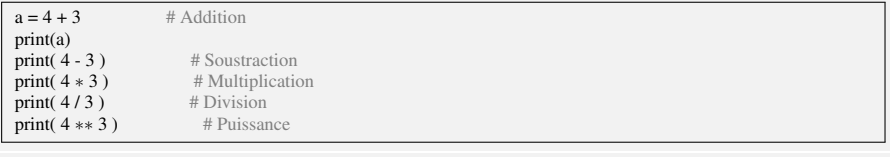

C : Python34 python.exe C :/Users/FARAH/PycharmProjects/untitled/ variables1.py 7 1 12 1.3333333333333333 64

# Opérateurs

- Opérateurs d'affectation :  $=$
- Depérateurs arithmétiques : + − ∗ \ ∗ \* %

# Division

print( $9/2$ )  $\qquad \qquad # \Rightarrow 4.5 \text{ (float)}$ print(  $9 / 2$  )  $\qquad \qquad \# \Rightarrow 4$  (int)

# Reste de division (opérateur modulo) print( 9 % 9 ) print( 9 % 7 )

C : Python34 python.exe C :/Users/FARAH/PycharmProjects/untitled/ variables1.py 4.5 4 0 2

- $\triangleright$  Opérateurs d'affectation :  $=$
- $\triangleright$  Opérateurs arithmétiques : + − \* \ \*\* %
- $\triangleright$  Opérateurs de comparaison : ==  $!=$   $\leq$  >  $\lt$  = >=

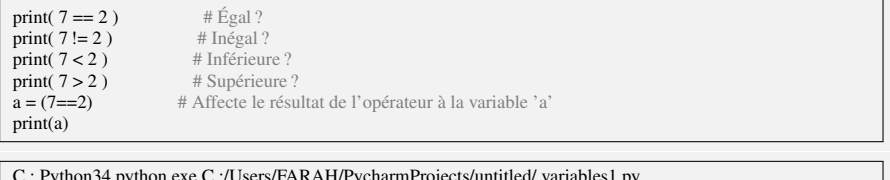

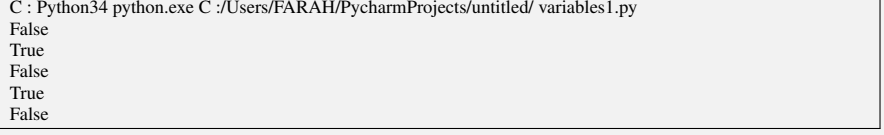

# Opérateurs

- $\triangleright$  Opérateurs d'affectation :  $=$
- $\triangleright$  Opérateurs arithmétiques : + − \* \ \*\* %
- $\triangleright$  Opérateurs de comparaison : ==  $!=$   $\cdot$  =  $\lt$   $\gt$   $\lt$   $=$   $\gt$
- <sup>I</sup> Les opérateurs logiques : *and* ou *not* (& ou <sup>|</sup>)

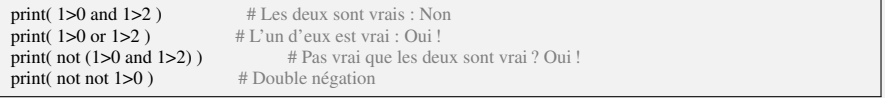

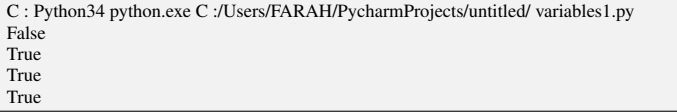

<span id="page-34-0"></span>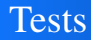

Un test est une structure conditionnelle : les instructions exécutées dépendent de la réalisation ou non d'une condition.

### Définition

Un test définit une condition et un comportement à suivre si elle est réalisée. Optionnellement, il peut définir un comportement à suivre dans le cas contraire.

si (Expression Booléenne) alors instructions

La condition d'un test est une expression booléenne

 $\triangleright$  Valeurs possibles : VRAI ou FAUX

Elle estévaluée pour décider quel bloc d'instructions exécuter.

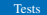

### **Tests**

Deux formes possibles pour un test :

si (Expression Booléenne) alors instructions

if ( <condition> ) : <instructions>

if  $(x < 0)$ :

print("x est négatif")
### **Tests**

Deux formes possibles pour un test :

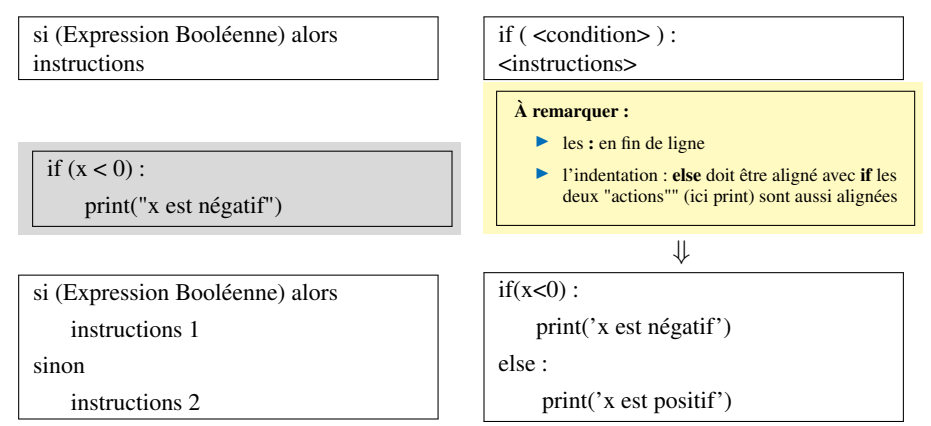

Exercice : Lire un entier représentant l'heure et afficher "il est avant midi" ou "il est après midi" selon sa valeur.

## Tests imbriqués

On peut imbriquer des tests, c'est-à-dire qu'un test peut être effectué dans le corps d'un autre test.

#### Syntaxe : if elif else

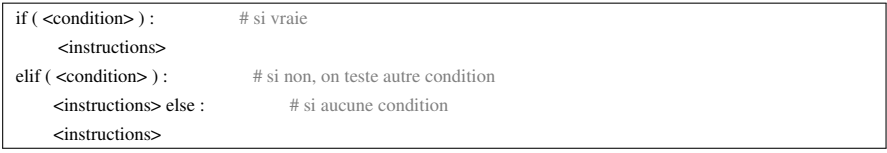

#### Exemple :

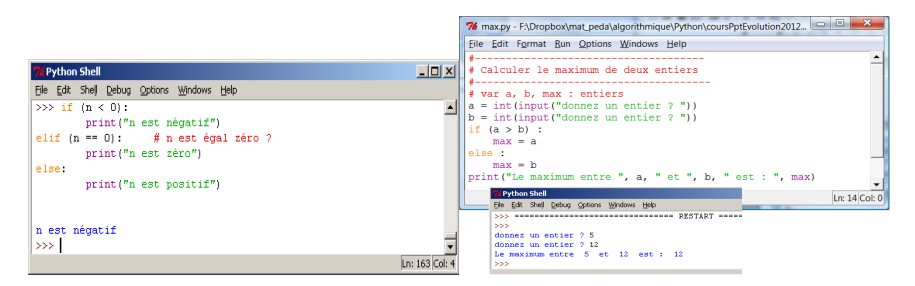

<span id="page-38-0"></span>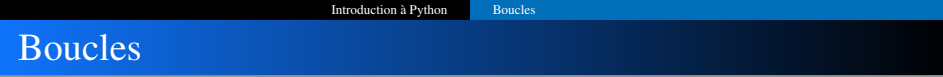

► Que faire si vous voulez exécuter la même instruction à plusieurs reprises ?

<sup>I</sup> Que faire si vous voulez exécuter la même instruction à plusieurs reprises ?

#### Condition d'arrêt

La condition d'arrêt d'une boucle est une condition (une expression booléenne) qui détermine le moment où une boucle doit arrêter d'exécuter le bloc d'instructions.

Une boucle sert à répéter un bloc d'instructions tant qu'une condition de continuation est satisfaite ou que la condition d'arrêt n'est pas satisfaite. Exemples d'utilisation :

▶ Parcours d'un tableau, calcul itératif...

Une boucle utilise un bloc d'instructions : c'est tout le bloc d'instructions correspondant qui est répété.

Il est possible que le bloc d'instructions ne soit pas exécuté du tout (si la condition d'arrêt est déjà satisfaite) ou un nombre infini de fois (souvent un bug).

## Boucle for ("boucle pour")

On définit un compteur et :

- $\blacktriangleright$  Une initialisation de ce compteur
	- $\rightarrow$  *i* = 0
- $\blacktriangleright$  I Ine condition d'arrêt pour sortir de la boucle
	- $\rightarrow$  à 9
- $\triangleright$  Un pas qui modifie le compteur à la fin de chaque itération
	- $\rightarrow$  pas de 1

On termine le bloc avec finpour

*Exemple* : algorithme d'affichage d'une suite de 0 à 10

pour  $i = 0$  à 9+1 pas 1 faire écrire (i)

• Syntaxe **for** Python :

#### Syntaxe for

for <variable> in range(<debut>,<fin>,<pas>) : <instructions >

## Boucle for ("boucle pour")

- Boucle pour : assigne des valeurs dans une liste à une variable, l'un après l'autre
- $\blacktriangleright$  La fonction **range** $(n_1, n_2)$  génère des séquences de nombres
	- **►** Attention, range $(n_1, n_2)$  s'arrête à  $n_2 1$
	- <sup>I</sup> range(*n*) commence à 0 et s'arrête à *n*−1

 $nh = 0$  $print(7 * nb)$  $nombre = 1$  $print(7 * nb)$  $nombre = 2$  $print(7 * nb)$  $nombre = 3$  $print(7 * nb)$ 

commline> python3 for loop0.py  $\Omega$ 7 14 21

for nombre in range $(0, 4)$ : print(7 \* nombre)

for nombre in range $(4)$ : print(7 \* nombre)

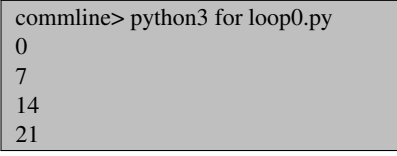

## Indentation et blocs de codes

- $\blacktriangleright$  L'alignement est très important dans python
- <sup>I</sup> Bloc de code ("bloc d'instructions")
	- $\triangleright$  Une section de code est regroupé.
	- $\triangleright$  Code basé sur l'indentation des groupes en Python
- $\blacktriangleright$  Indentation : 4 espaces

```
for nombre in [0, 1, 2]:
   # À l'intérieur du bloc de code
   print(7 * nombre)
```

```
# À l'intérieur du bloc de code
print("abc")
```

```
commline> python3 indentat ion1 . py
\Omegaabc
7
abc
14
abc
```

```
for number in [0, 1, 2]:
   # À l'intérieur du bloc de code
   print(7 * nombre)
```
# En dehors du bloc de code print("abc")

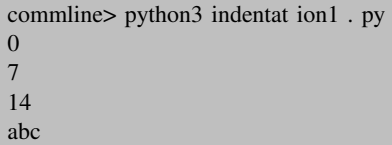

 $\triangleright$  Boucle imbriquée : une boucle dans une boucle

for nombre1 in [4000, 1000] : for nombre2 in  $[20, 30]$ :  $print(number1 + number2)$ 

commline> python3 for loopnested . py 4020 4030 1020 1030

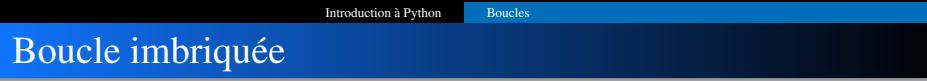

▶ Boucle imbriquée : une boucle dans une boucle

for nombre1 in [4000, 1000] : for nombre2 in [20, 30] : for nombre  $3$  in  $[6, 7]$  :  $print(number1 + number2 + number3)$ 

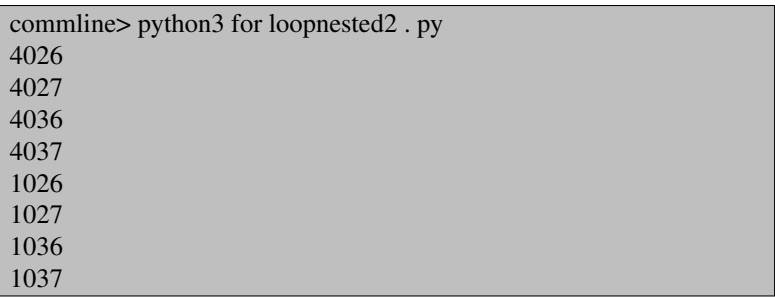

**►** Implementation factorielle :  $f(n) = n! = 1 \cdot 2 \cdots (n-2) \cdot (n-1) \cdot n$ **1** Version de base (pour  $f(4)$ , *i.e.*  $f(4) = 1 * 2 * 3 * 4 = 24$ )

[Introduction à Python](#page-16-0) [Boucles](#page-38-0)

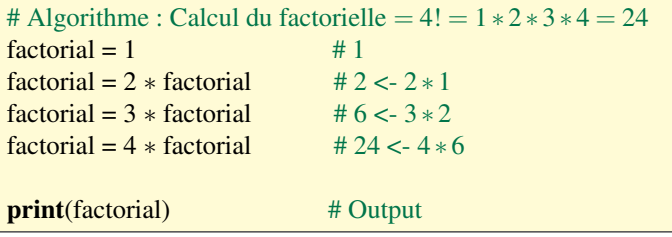

**►** Implementation factorielle :  $f(n) = n! = 1 \cdot 2 \cdot \cdot \cdot (n-2) \cdot (n-1) \cdot n$ 

[Introduction à Python](#page-16-0) [Boucles](#page-38-0)

- **1** Version de base (pour  $f(4)$ , *i.e.*  $f(4) = 1 * 2 * 3 * 4 = 24$ )<br>**2** Avec la boucle **for** (pour  $f(4)$ )
- Avec la boucle **for** (pour  $f(4)$ )

# Algorithme : Calcul du factorielle =  $4! = 1 * 2 * 3 * 4 = 24$ <br>factorial = 1  $\qquad$  # 1  $factorial = 1$ **for i in** [2, 3, 4] : # 2, 3, 4 factorial = i \* factorial # 2 <- 2 \* 1, 6 <- 3 \* 2, 24 <- 4 \* 6 **print**(factorial) # Output

## Exemple : Algorithme "factorielle"

- **►** Implementation factorielle :  $f(n) = n! = 1 \cdot 2 \cdots (n-2) \cdot (n-1) \cdot n$ 
	- **1** Version de base (pour  $f(4)$ , *i.e.*  $f(4) = 1 * 2 * 3 * 4 = 24$ )<br>**2** Avec la boucle **for** (pour  $f(4)$ )
	- Avec la boucle **for** (pour  $f(4)$ )
	- 3 Avec la fonction range (pour *f*(4))

# Algorithme : Calcul du factorielle =  $4! = 1 * 2 * 3 * 4 = 24$ <br>factorial = 1  $\qquad$  # 1  $factorial = 1$ for i in range  $(2, 4+1)$ : # 2, 3, 4 factorial = i \* factorial # 2 <- 2 \* 1, 6 <- 3 \* 2, 24 <- 4 \* 6

**print**(factorial) # Output

## Exemple : Algorithme "factorielle"

- **►** Implementation factorielle :  $f(n) = n! = 1 \cdot 2 \cdots (n-2) \cdot (n-1) \cdot n$ 
	- **1** Version de base (pour  $f(4)$ , *i.e.*  $f(4) = 1 * 2 * 3 * 4 = 24$ )<br>**2** Avec la boucle **for** (pour  $f(4)$ )
	- Avec la boucle **for** (pour  $f(4)$ )
	- 3 Avec la fonction range (pour *f*(4))

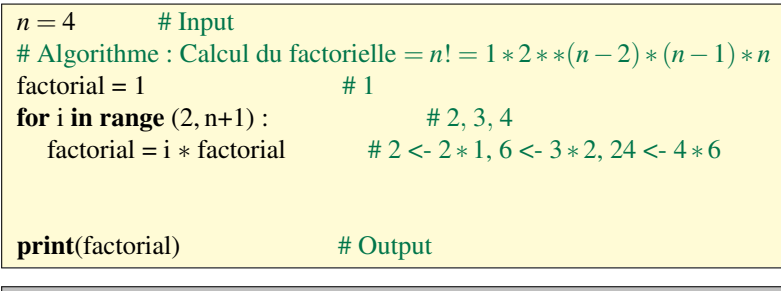

## Exemple : Algorithme "factorielle"

- **►** Implementation factorielle :  $f(n) = n! = 1 \cdot 2 \cdots (n-2) \cdot (n-1) \cdot n$ 
	- **1** Version de base (pour  $f(4)$ , *i.e.*  $f(4) = 1 * 2 * 3 * 4 = 24$ )<br>**2** Avec la boucle **for** (pour  $f(4)$ )
	- Avec la boucle **for** (pour  $f(4)$ )
	- Avec la fonction **range** (pour  $f(4)$ )

 $n = 10$  # Input # Algorithme : Calcul du factorielle =  $n! = 1 * 2 * *(n-2) * (n-1) * n$ <br>factorial = 1  $\qquad$  # 1  $factorial = 1$ for i in range  $(2, n+1)$ : # 2, 3, 4 factorial = i \* factorial # 2 <- 2 \* 1, 6 <- 3 \* 2, 24 <- 4 \* 6 **print**(factorial) # Output

# Boucle While ("boucle tant que")

### $\triangleright$  Combine une boucle avec une condition

### $\blacktriangleright$  utile lorsque vous ne connaissez pas le numéro d'itérations à l'avance

La boucle while exécute un bloc d'instructions tant qu'une condition est vraie : c'est la condition de boucle.

- $\blacktriangleright$  La condition est évaluée avant d'exécuter le bloc d'instructions
- In Si elle n'est jamais réalisée, on n'entre jamais dans la boucle
- $\triangleright$  Condition suivie de deux points :
- $\blacktriangleright$  Le bloc à exécuter est indenté d'un cran

### Attention aux boucles infinies !

 $\blacktriangleright$  Il faut que la condition de boucle finisse par être invalidée...

*Exemple :* algorithme de calcul des puissances de 2 inférieures à 100.

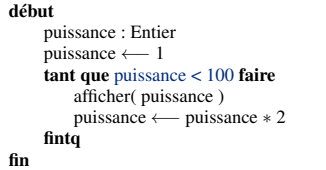

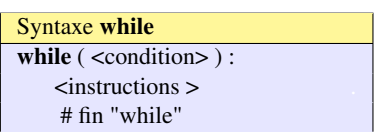

### Boucle While ("boucle tant que")

*Exemple 1 :* Afficher le premier multiple de 7 qui est plus grand que 10 000

 $nombre = 0$ while (nombre  $\leq$  = 10000): nombre  $=$  nombre  $+7$ print(nombre)

commline> python3 factorial2.py 10003

 $\triangleright$  Exemple de boucles imbriquées. Plusieurs tables de multiples :<br>  $\frac{1}{2}$  multiples imbriques py - ExDropbox/mat\_peda/algorithmique/Pxthon/coursPptEvolut...

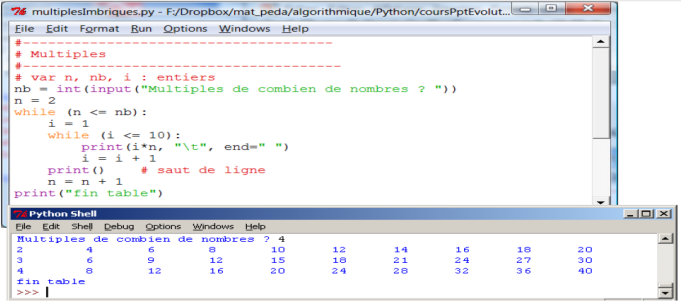

### 1 Interrompre une boucle : break

Sort immédiatement de la boucle for ou while en cours contenant l'instruction :

```
\gg > for x in range(1, 11) :
      if x == 5:
           ... break
\ldots print(x, end="")
...
1 2 3 4
\ge > > print("Boucle interrompue pour x =", x)
Boucle interrompue pour x = 5
```
### 2 Court-circuiter une boucle : continue

Passe immédiatement à l'itération suivante de la boucle for ou while en cours contenant l'instruction ; reprend à la ligne de l'en-tête de la boucle :

```
>> for x in range(1, 11) :
      if x == 5.
          ... continue
\ldots print(x, end="")
...
1 2 3 4 6 7 8 9 10
> > > # la boucle a sauté la valeur 5
```
<span id="page-53-0"></span>On a souvent besoin de regrouper dans une seule variable plusieurs valeurs. En python, on utilise pour cela les séquences.

Une *séquence* est un conteneur ordonné d'éléments accessibles à travers un indice entier.

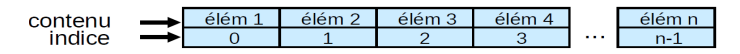

Python dispose de trois types prédéfinis de séquences :

- $\blacktriangleright$  les chaînes de caractères ;
- les listes (*on parlera de tableaux*);
- les tuples (Similaires aux listes mais non modifiables. Ils ne seront pas abordés).

### Séquence : chaîne de caractères

Trois notations disponibles :

 $\blacktriangleright$  Les guillemets permettent d'inclure des apostrophes :

 $chainel = "L'eau vive"$ 

- ► Les apostrophes permettent d'inclure des guillemets : chaine $2 = '$  est "froide"!'
- $\triangleright$  Les triples guillemets ou triples apostrophes conservent la mise en page (lignes multiples) :

 $chaine3 = """$ Usage: -h : help  $-a$  : quit

## Séquence : chaîne de caractères

Accès aux caractères individuels d'une chaîne. Exemple :

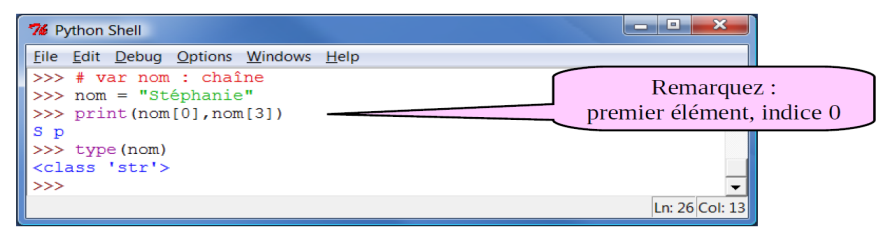

Python comporte de nombreuses fonctions permettant de manipuler les chaînes de caractères. Par exemple : *len*, *int*, *str*, +

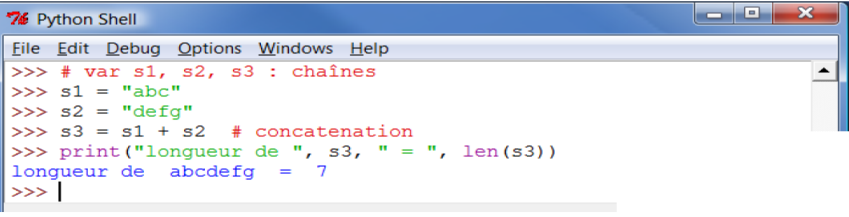

## Séquence : chaîne de caractères

### *Exemple :* affichage des caractères d'une chaîne

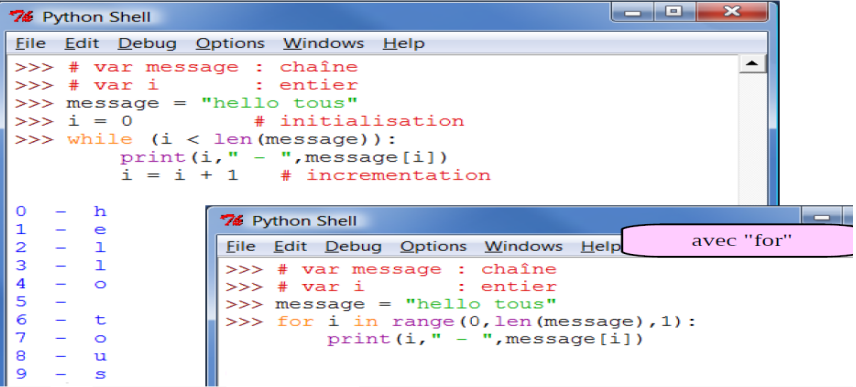

## Séquence : tableaux

*Les tableaux sont la représentation informatique de la notion de vecteurs et de matrices mathématiques.*

#### Tableaux

Un tableau est un type particulier de variable. Il contient un ensemble de variables de même type, stockées de façon contiguë en mémoire.

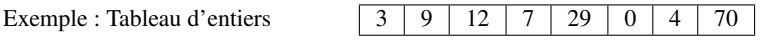

### Caractéristiques d'un tableau

- $\blacktriangleright$  In tableau a une taille fixe
- $\blacktriangleright$  Il contient un certain type de données

### Accès aux données d'un tableau

- <sup>I</sup> Les cases du tableau sont numérotées de 0 à *<sup>N</sup>* <sup>−</sup>1 (si *<sup>N</sup>* est la taille du tableau)
- <sup>I</sup> On accède aux données d'un tableau en utilisant l'indice dans ce tableau

```
\gg > tab=[1, 3, 2, 7, 5]
>> print tab[2]
2
```
### Les tableaux

### <sup>1</sup> Indices positifs et négatifs

 $| >> t = (23, 'abc', 4.56, (2,3), 'hello')$ 

*Indice positif :* compter à partir de la gauche, en commençant par 0.

 $>>$   $t[1]$ 'abc'

*Recherche négative :* compter de droite, en commençant par −1

 $>>$  t[-3] 4.56

*Sélectionner un sous-ensemble du tableau*

 $>>$  t[1 :4] ('abc', 4.56, (2,3))

*Vous pouvez également utiliser des indices négatifs lors de votre sélection.*

 $>>$  t[1 :-1] ('abc', 4.56, (2,3))

### Les tableaux

### <sup>2</sup> Opérateurs sur les tableaux *- Opérateur in -*

# *Test booleen si une valeur est dans un tableau :*  $>>$  t = [1, 2, 4, 5]  $>>$  3 in t False  $>>$  4 in t True  $55 > 4$  not in t False # *Pour les chaînes, les tests pour les chaînes :*  $>>$  a = 'abcde'  $>>$   $c'$  in a True  $>>$   $\frac{1}{2}$  ac' in a False

### *- Opérateur + -*

L'opérateur de + produit une nouveau tuple, une nouvelle liste ou chaîne dont le résultat est la concaténation de ses arguments.

*-*

 $>> (1, 2, 3) + (4, 5, 6)$  $(1, 2, 3, 4, 5, 6)$  $>>$  [1, 2, 3] + [4, 5, 6]  $[1, 2, 3, 4, 5, 6]$  $>>$  "Hello" + " " + "World" 'Hello World'

*Opérateur*  $\star$  - : L'opérateur  $\star$  produit une "Répétition" du contenu original.

 $>> (1, 2, 3) * 3$ (1, 2, 3, 1, 2, 3, 1, 2, 3)  $>> [1, 2, 3] \times 3$ [1, 2, 3, 1, 2, 3, 1, 2, 3]  $>>$  "Hello"  $\star$  3 'HelloHelloHello'

### Les tableaux

### <sup>2</sup> Opérations sur les tableaux

```
>>\{i = [1, 11, 3, 4, 5]\}> > > li.append('a') # Ajouter une element en fin de tableau
>> li
[1, 11, 3, 4, 5, 'a']> > > li.insert(2, 'i') # Inserer 'i' en position 2 (li.pop(j) : Supprime l'element en position j)
> > >li
[1, 11, 'i', 3, 4, 5, 'a']> > > li.extend([9, 8, 7]) # Ajouter une liste d'elements en fin de tableau
> > >li
[1, 11, 'i', 3, 4, 5, 'a'],9,8,7] # —————————————————————————-
>> li = ['a', 'b', 'c', 'b']
> > >li.index('b') # indice de la premiere occurrence
1
> > > li.count('b') # nombre d'occurrences
\mathcal{D}> > >li.remove('b') # retirer premiere occurrence
>> li
[a', 'b', 'c']] # ——————————————————————————————
>> li = [5, 2, 6, 8]
> > > li.reverse() # inverse le tableau
>> li
[8,6,2,5]> > > li.sort() # Tri le tableau
>> li
[2,5,6,8]
```
### <span id="page-61-0"></span>Fonctions et procédures

### Définition d'une fonction

- ► Les fonctions permettent de décomposer les programmes en sous-programmes et de réutiliser des morceaux de programmes.
- Interiors Une fonction est un programme Python défini à partir de paramètres d'entrées qui retourne éventuellement une valeur de sortie.
- $\blacktriangleright$  La définition d'une fonction est introduite par le mot-clé def
	- $\triangleright$  Suivi du nom de la fonction
	- $\triangleright$  Entre parenthèses, ses arguments (parenthèses vides si aucun)
	- **Enfin, la ligne est terminée par deux points :**

Le corps de la fonction est un bloc : on l'**indente** donc d'un cran vers la droite

```
def maFonction (a):
    print " parametre : " + str (a) + " de type " + str (type (a))
    return type ( a )
```
## Fonctions et procédures

### Définition d'une fonction

On peut sortir d'une fonction de deux façons :

- $\blacktriangleright$  En utilisant le mot-clé return
	- $\triangleright$  Soit seul : fin d'une **procédure** (ne retournant rien)
	- <sup>I</sup> Soit suivi d'une variable qui est retournée par la fonction
- $\triangleright$  En arrivant à la fin de la fonction : retour à l'indentation de niveau maximal (complètement à gauche), on parlera d'une procédure

def Pro(n) :

print(n\*n) # *Procedure*

# Appel d'une fonction

On appelle une fonction par son nom, en lui passant ses paramètres entre parenthèses

```
def maFonction ( a ) :
    print " parametre : " + str (a) + " de type " + str (type (a))
   return type ( a )
# ailleurs dans le programme
maFonction (5)maFonction ( " toto " )
```
L'exécution d'un script Python commence par la première ligne en-dehors de toute fonction

 $\triangleright$  On exécute la première ligne du bloc de plus haut niveau qui ne soit pas une définition de fonction

# Appel d'une fonction

On appelle une fonction par son nom, en lui passant ses paramètres entre parenthèses

```
def maFonction ( a ) :
    print " parametre : " + str (a) + " de type " + str (type (a))
   return type ( a )
# ailleurs dans le programme
maFonction ( 5 ) # premiere ligne executee
maFonction ("toto")
```
L'exécution d'un script Python commence par la première ligne en-dehors de toute fonction

 $\triangleright$  On exécute la première ligne du bloc de plus haut niveau qui ne soit pas une définition de fonction

# Appel d'une fonction

#### Exemple 1 :

```
#———————————————
# Definition fonction
#———————————————
def compter_lettre(lettre, texte) :
   n=0for c in texte :
      if c == lettre :
          n += 1return("nombre d'occurences de la lettre " + lettre + " : " + 'n')
#———————————————
# Corps du programme principal
#———————————————
print compter_lettre('e', 'je reviens')
nombre d'occurrences de la lettre e : 3
```
# Appel d'une fonction : Exemple 2

```
\ge > > def pluriel(mot, famille = 'standard') :
   if famille == 'standard' :
        return mot + 's'
   if famille == 's' :
        return mot
   if famille = 'oux' :
        return mot +'x'
   if famille = 'al' :
        return mot[:1]+'ux'# Corps du programme principal
> > > print pluriel('maison')
'maisons'
> > > print pluriel('souris','s')
'souris'
> > > print pluriel('chou','oux')
'choux'
> > > print pluriel('cheval','al')
'chevaux'
```
### Variables locales et variables globales

- $\triangleright$  Les variables qui sont introduites dans la définition d'une fonction peuvent être utilisées dans la suite de la définition mais pas à l'extérieur de la fonction.
- $\triangleright$  Ces variables sont dites **locales** par opposition aux variables globales qui sont introduites à l'extérieur de la définition d'une fonction et qui peuvent être utilisées à l'intérieur comme à l'extérieur de cette définition.
- <sup>I</sup> Lorsque le même nom est utilisé pour introduire une variable locale et une variable globale, Python distingue bien deux variables différentes mais à l'intérieur de la définition de la fonction, c'est à la variable locale auquel le nom réfère.

### Variables locales et variables globales

```
>> def f(x)
    y=2return x+y
\gt > \text{print}(f(3))5
>> \text{print}(y)Traceback (most recent call last) :
   File "<input>", line 1, in <module>
NameError : name 'y' is not defined
>> =7>> def g(v) :
    return u*v
\gt > \text{print}(g(2))14
>> \text{print}(u)7
```
## Fonctions et procédures

## **Exercice**

Un palindrome est une phrase qui peut-être lue de gauche à droite ou de droite à gauche. Par exemple :

- $\blacktriangleright$  le sel
- <sup>I</sup> Engage le jeu que je le gagne
- Élu par cette crapule.
- $\blacktriangleright$  Zeus a été à Suez.
- $\blacktriangleright$  Eh ! ça va la vache ?
- $\blacktriangleright$  Tu l'as trop écrasé, César, ce Port-Salut !

Écrivez une fonction palindrome qui détermine si la chaine passée en argument est un palindrome sans tenir compte de la ponctuation, de la casse ou des espaces. La fonction palindrome renvoie un booléen.

#### [Fichiers](#page-70-0)

### <span id="page-70-0"></span>Manipulation de fichiers

La manipulation de fichiers se fait toujours en trois étapes :

- $\triangleright$  Ouverture du fichier
- $\blacktriangleright$  Manipulation du fichier
- <sup>I</sup> Fermeture du fichier

Attention à ne pas oublier d'ouvrir le fichier !

Attention à ne pas oublier de fermer le fichier !

Attention à bien gérer les erreurs :

- $\blacktriangleright$  Fichier inexistant
- $\triangleright$  Disque plein donc écriture impossible
- Pas les bons droits sur le fichier
- $\blacktriangleright$  ... (plein de possibilités d'erreurs)

Donc : gérer les exceptions !

#### [Fichiers](#page-70-0)

### Ouverture de fichier

#### Fonction **open**()

- Deux arguments :
	- $\triangleright$  Chemin vers le fichier (chaîne de caractères)
	- **Mode d'ouverture** (chaîne de caractères)
- $\triangleright$  Retourne un descripteur de fichier

Ouverture du fichier /etc/hosts en lecture :

 $fd = open$  (  $'/$  etc / hosts ', 'r' )

On récupère le descripteur de fichiers fd :

 $>>$  type (fd) <type 'file '>  $>>$  > print fd  $\epsilon$  <open file '/ etc/ hosts ', mode 'r' at 0 x7facf5f3f390 >

C'est sur ce descripteur de fichier que l'on va effectuer les manipulations sur le fichier.
## [Fichiers](#page-70-0)

## Mode d'ouverture de fichier

Le mode d'ouverture précise :

- $\triangleright$  Si on ouvre en lecture, en écriture, ou en lecture/écriture
- $\triangleright$  Où on se place initialement dans le fichier : début ou fin
- $\triangleright$  Si le fichier est tronqué à zéro ou non

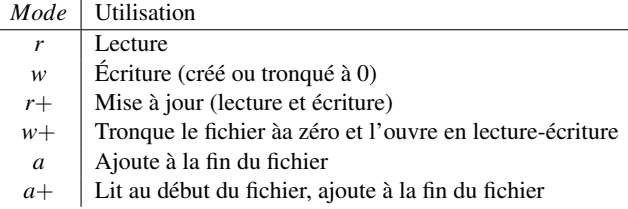

- Avec r ou w : on est positionné au début du fichier
- $\triangleright$  Avec  $\mathbf{a}$  : on est positionné à la fin du fichier (append)
- $\blacktriangleright$  Avec w : on tronque le fichier à 0 ou on le crée
- <sup>I</sup> Pour écrire sans écraser : a ou a+ à la fin, r+ au début

Fonction **close**() sur le descripteur de fichier :

fd. close ()

- $\triangleright$  On peut fermer une fichier plus d'une fois
- <sup>I</sup> On ne peut pas fermer un fichier qui n'a pas été ouvert
- $\triangleright$  On doit fermer un fichier quand on en a fini avec lui

Des tentatives d'opérations sur un fichier fermé soulèveront l'exception ValueError